# Авторизация и разграничение доступа Урок № 6

#### Модификация анкеты

Открытая часть анкеты

- ФИО
- Дата рождения
- Любимый актёр

#### Закрытая часть анкеты

- Телефон
- email
- Паспортные данные

## Разграничение доступа на сайте

#### **Публичная часть**

- Просмотр анкет (открытая часть анкеты) - Просмотр материалов

**Закрытая часть**

-Редактирование материалов Редактирование анкет - Просмотр закрытой части анкет

### Роли

- Администратор управление пользовательскими учётными записями (полный контроль над ресурсом)
- Пользователь управление своей анкетой, просмотр закрытых частей анкет

• …

## Разграничение прав доступа к данным анкеты

росмотр данных открытой части анкеты

Редактирование своей анкеты, просмотр полных анкет

Редактирование любой анкеты

#### Схема работы ресурса

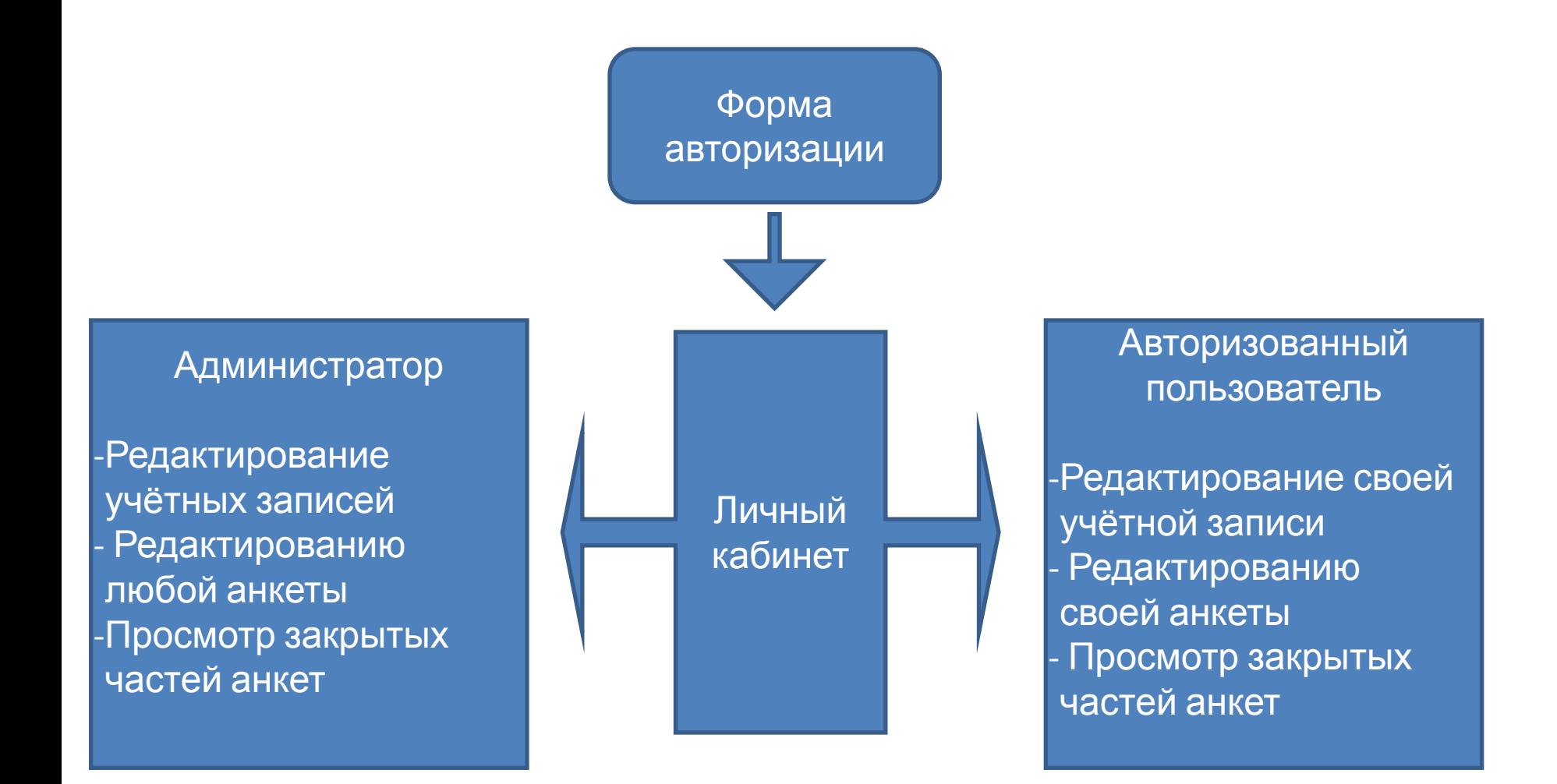

#### Система авторизации

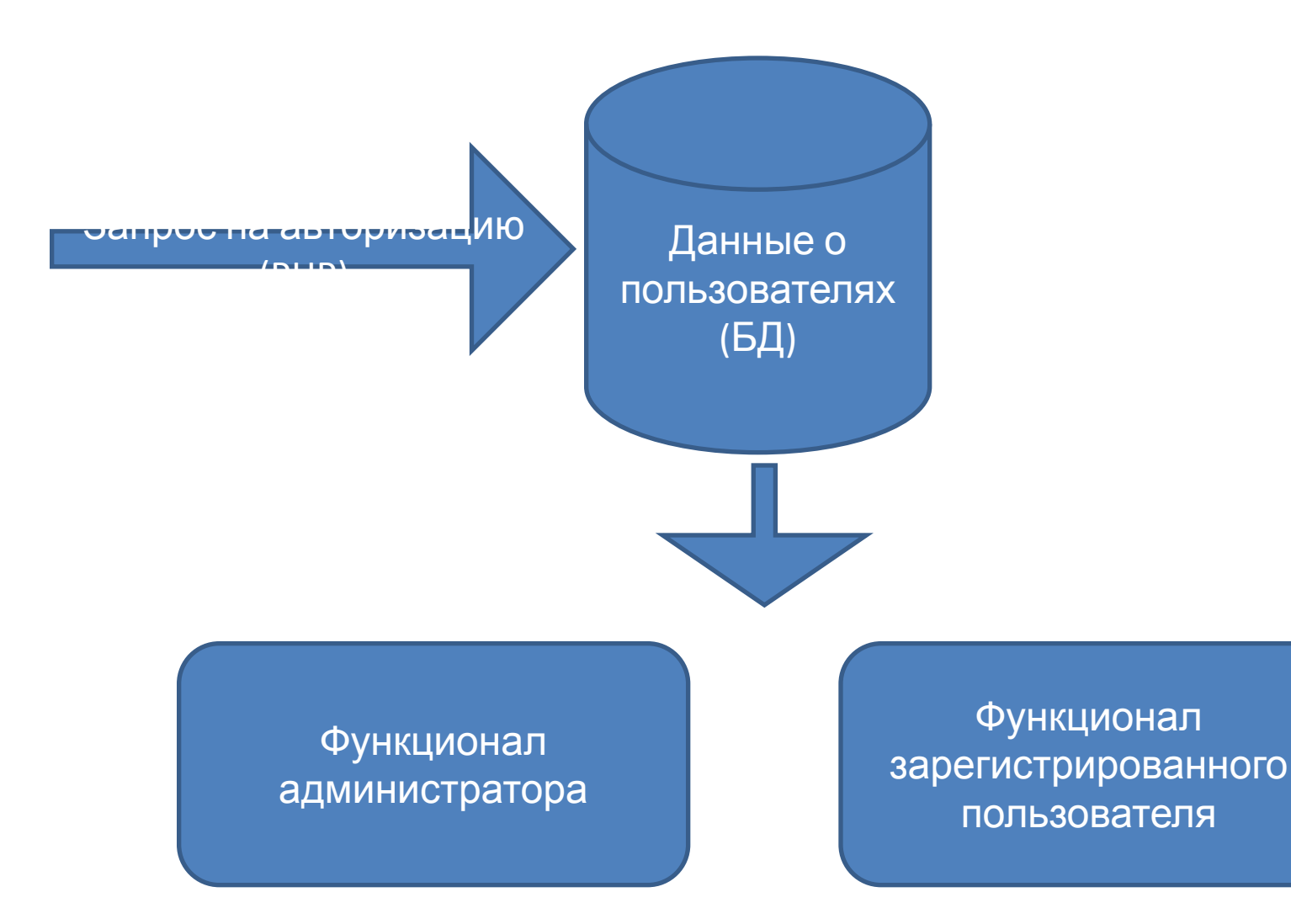

# Структура БД. Таблица пользователей (user)

id (int)– идентификатор пользователя status\_id (int) – идентификатор статуса login (varchar) – имя пользователя password (varchar) – пароль пользователя

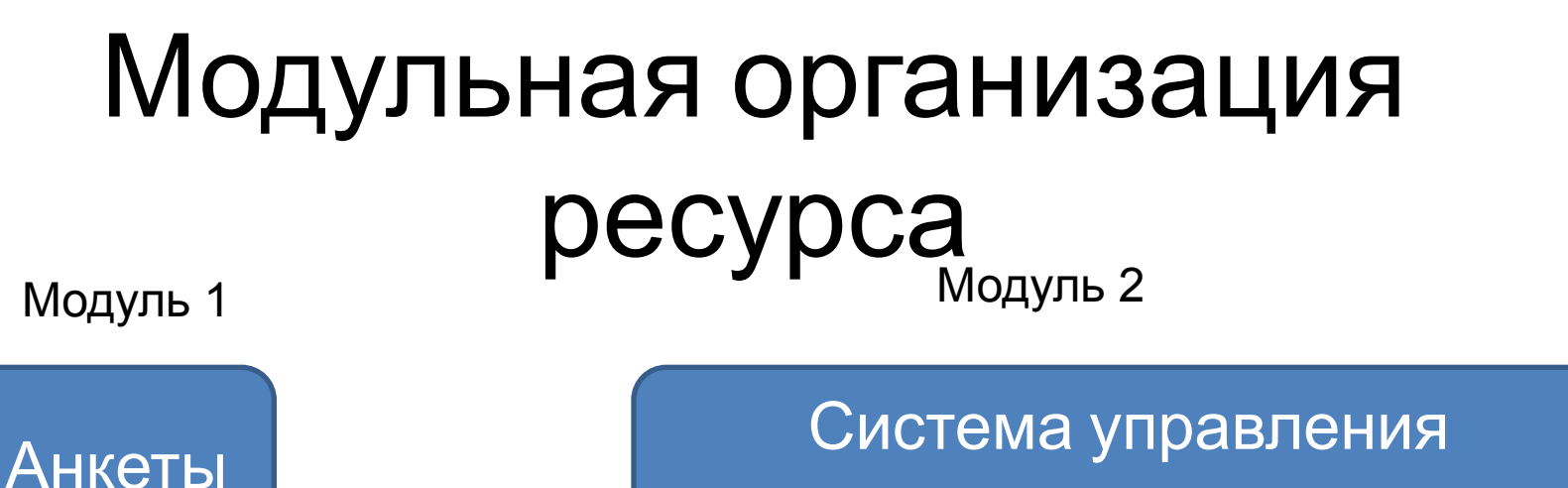

пользовательскими записями

Модуль 3

Личный кабинет

## Таблица привелегий

status\_id (int) – Статус

- Module\_id (int)– модуль (скрипт/набор скриптов относящийся к определённому функционал)
- Grant (int) уровень прав  $(1 e$ сть права доступа, нет прав доступа)

#### **Пример:**

- (1,1,1) администратор имеет уровень прав 1 к модулю анкет (module\_id=1)
- (2,1,2) авторизованный пользователь имеет уровень прав 2 к модулю анкет (module\_id=1)

#### Авторизация через сессии

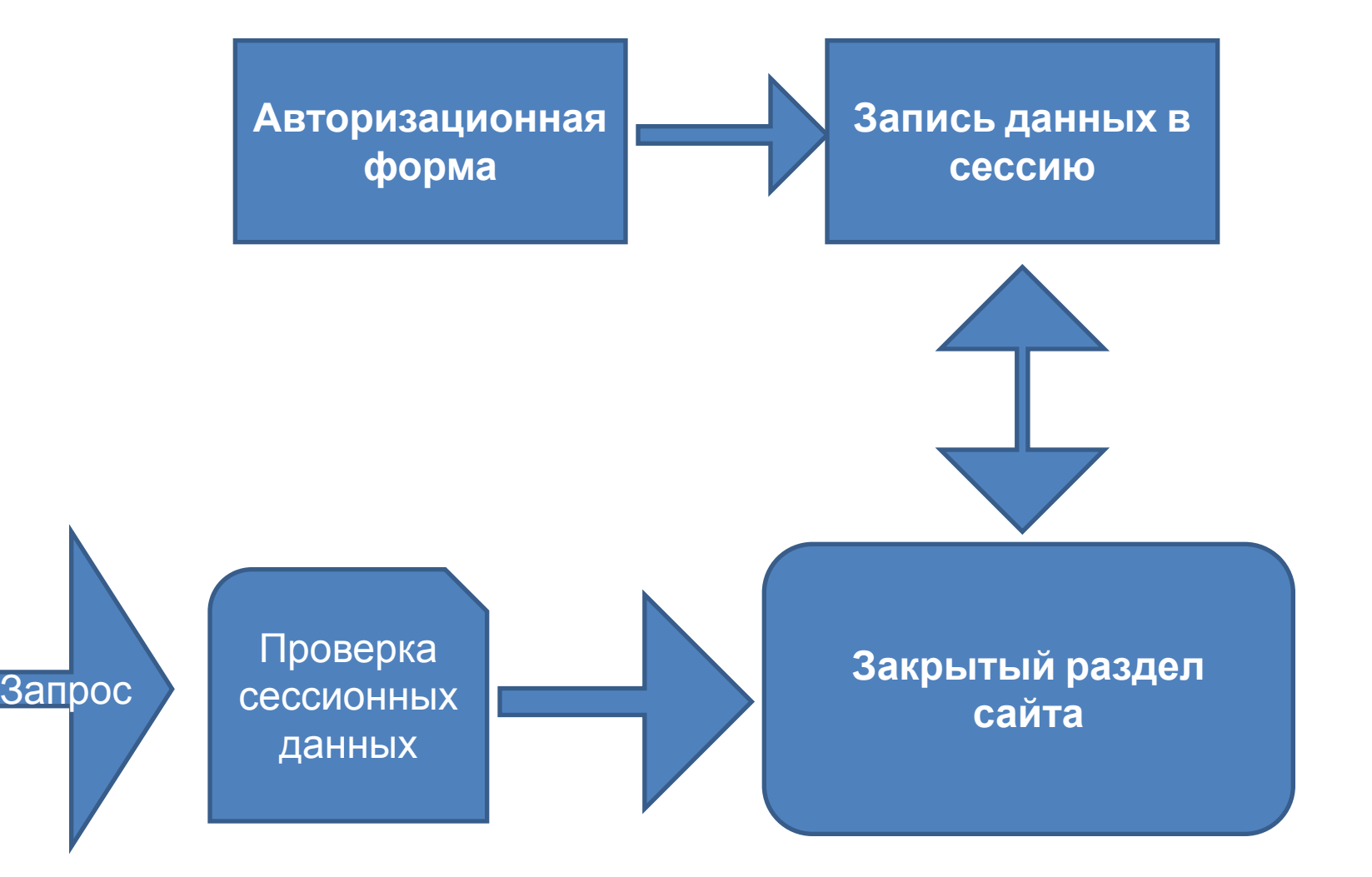

#### Переменные в сесcии

- \$\_SESSION['site\_id'] маркер ресурса
- $\text{\$}$  SESSION['is logged'] пользователь залогинен
- $$$  SESSION['user\_id'] идентификатор пользователя
- \$\_SESSION['status\_id'] идентификатор статуса

#### **Пример:**

- *\$\_SESSION['site\_id']='Students';*
- *\$\_SESSION['site\_id']='mySite';*

#### Авторизация

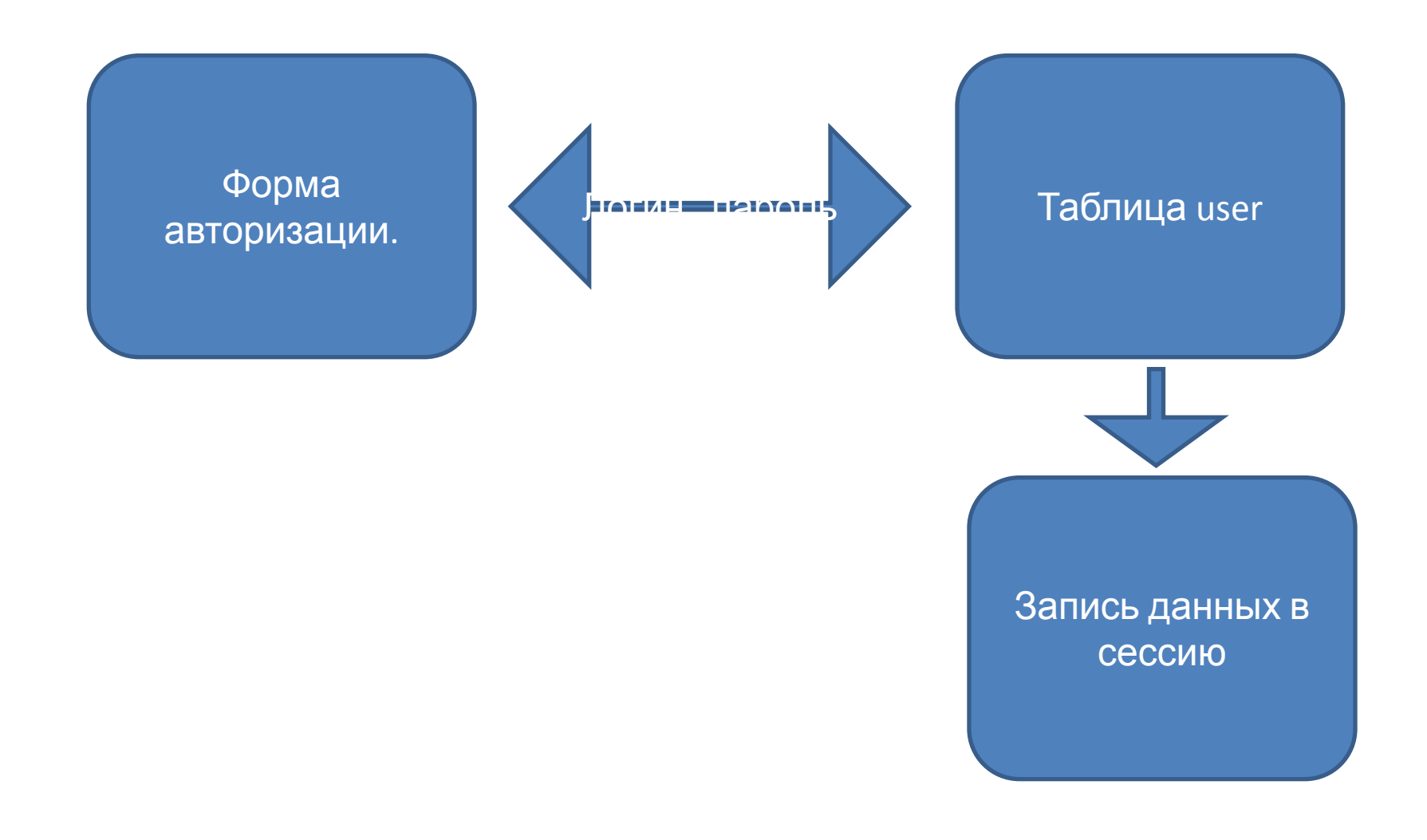

## Работа с закрытыми разделами сайта

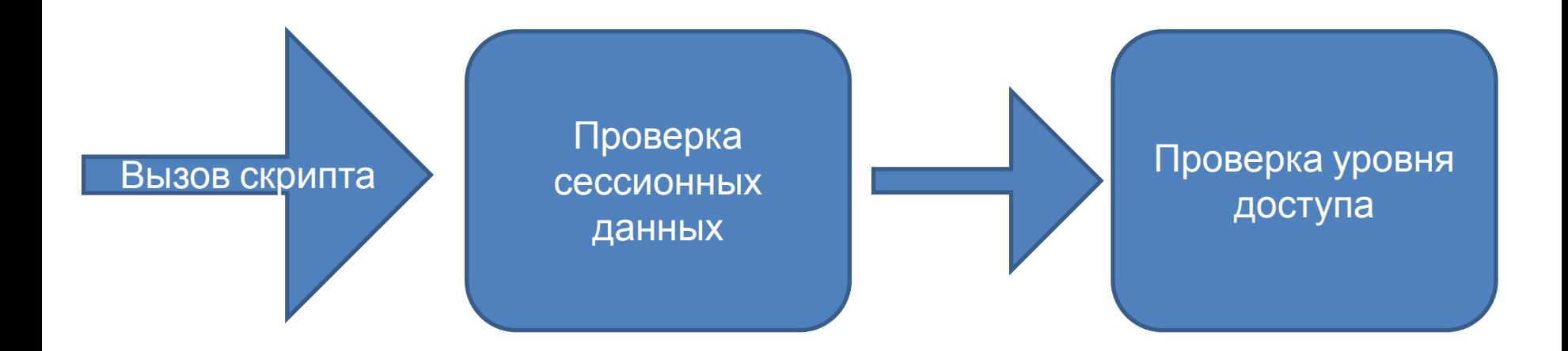

## Модуль авторизации

- 1) Функция авторизации (login(\$login,\$password)) проверка авторизационных данных, запись в сессию.
- 2) Функция проверки авторизации (checkLogin())
- 3) Функция проверки уровня доступа (getPrivelegies(\$module\_id,\$status\_id))
- 4) Функция выхода (logout()) удаляет сессионные переменные

### Задача

- Реализовать модуль авторизации (функции)
- Расширение анкеты добавить в анкете новые поля «закрытая информация». Также добавит поле связки с таблицей user.
- Реализовать авторизацию на ресурсе
- Реализовать раздельные права доступа:
	- редактирование анкеты админ/владелец анкеты;
	- просмотр «закрытой информации» только авторизованный пользователь.